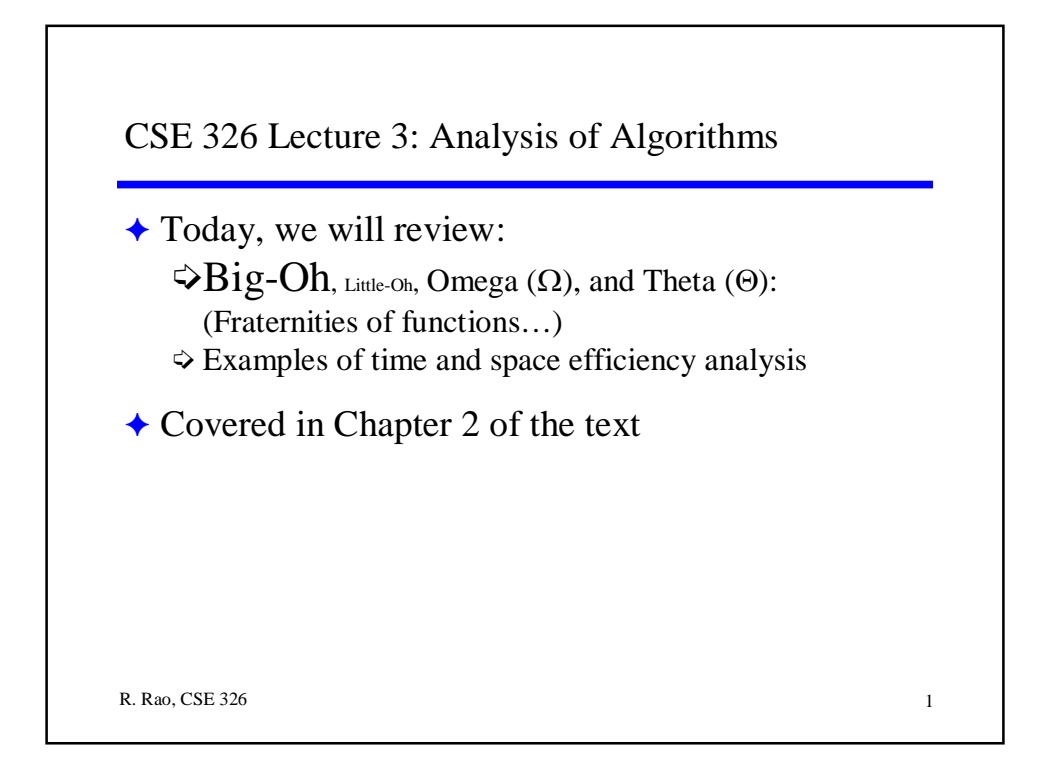

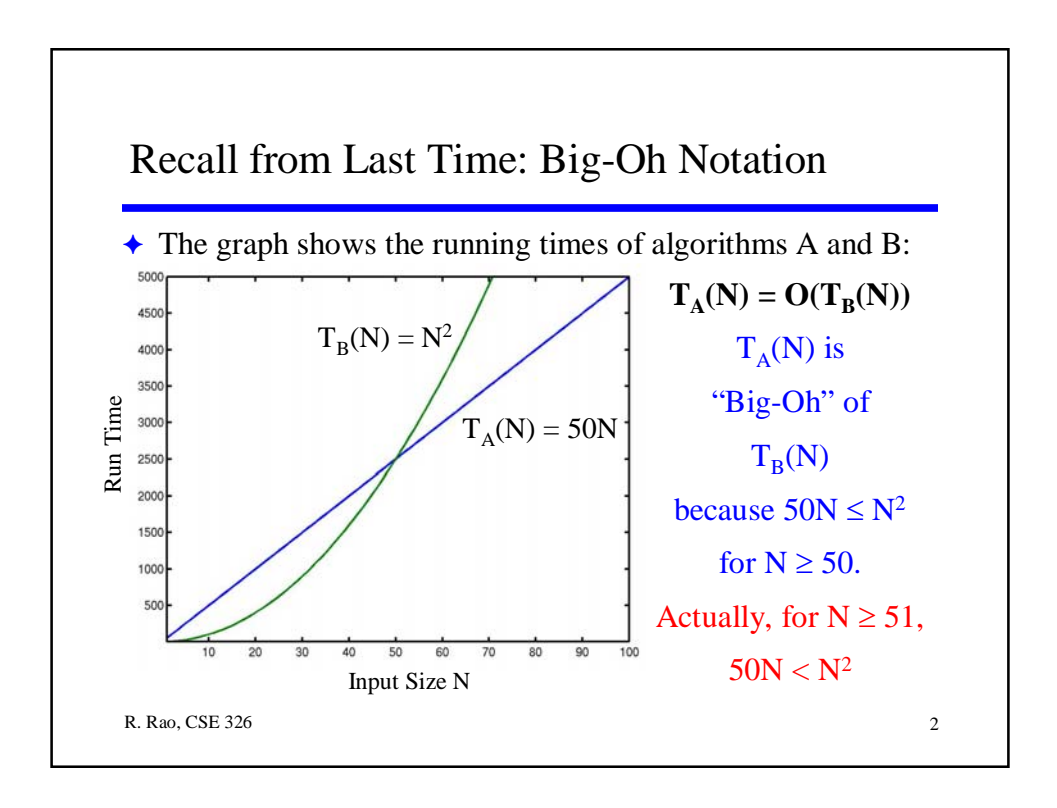

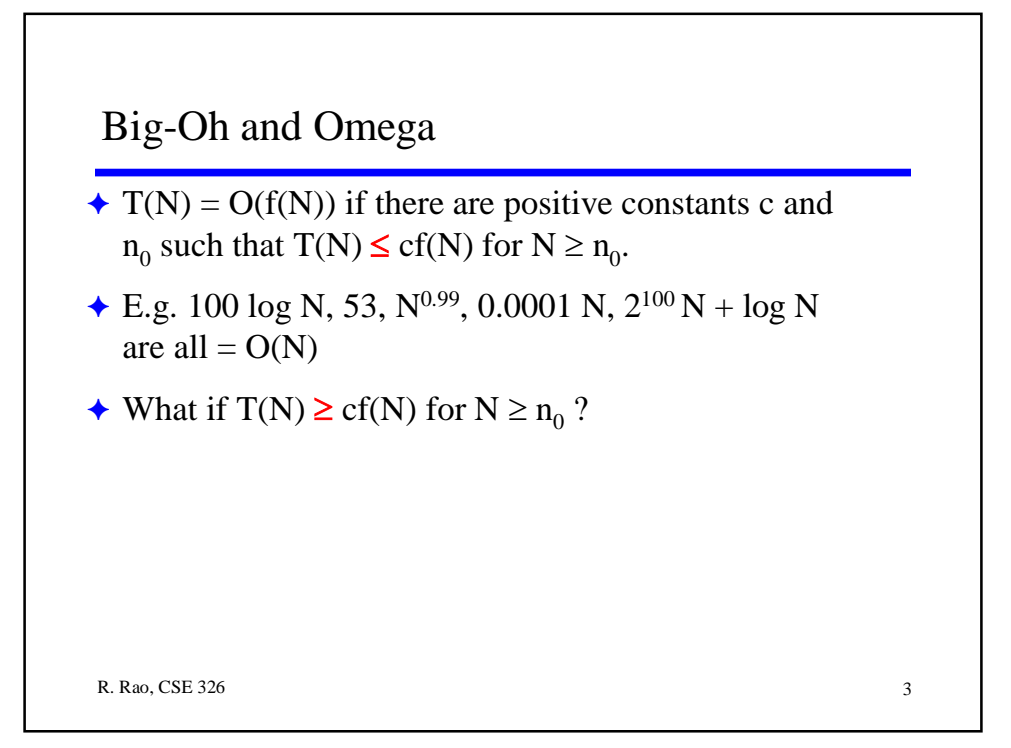

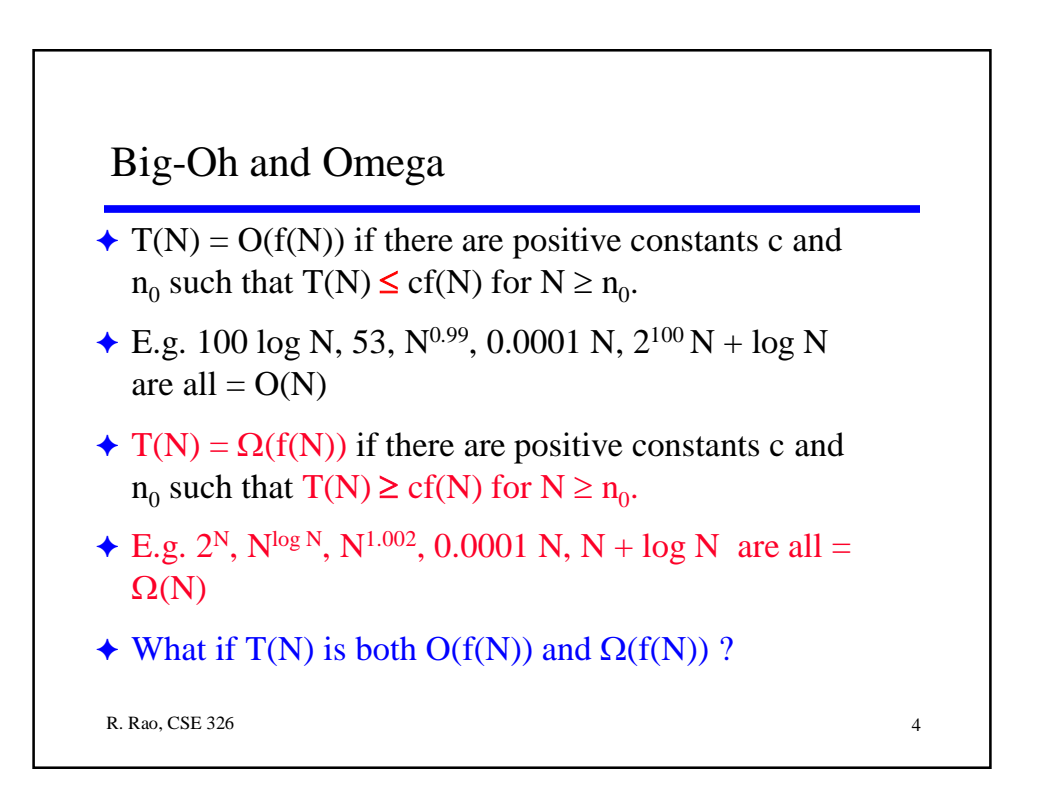

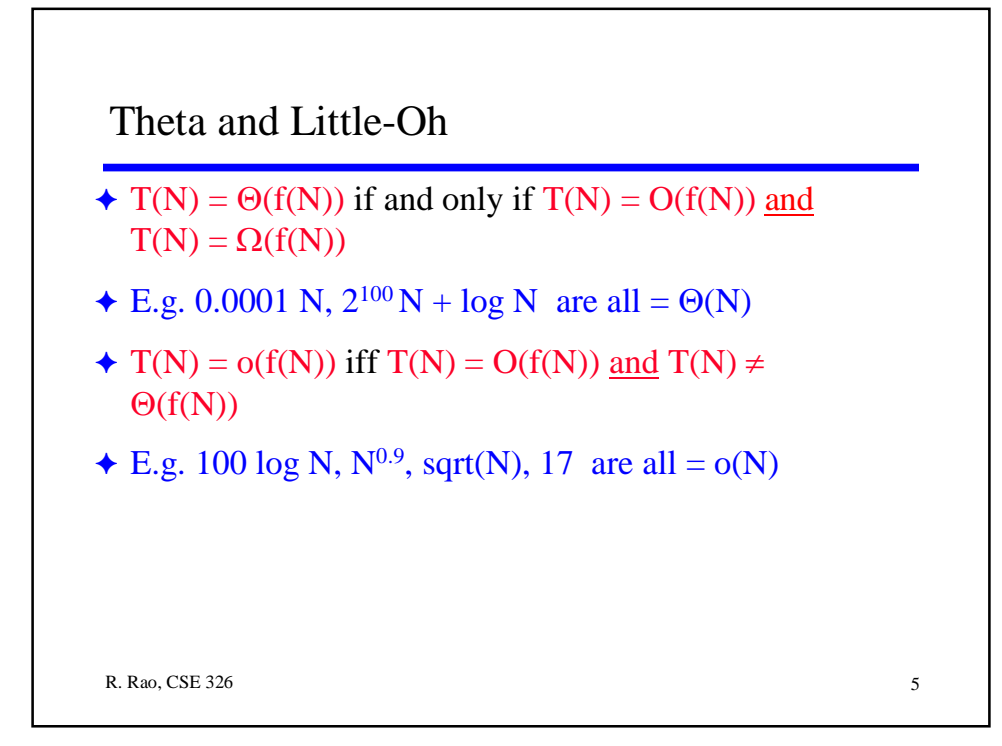

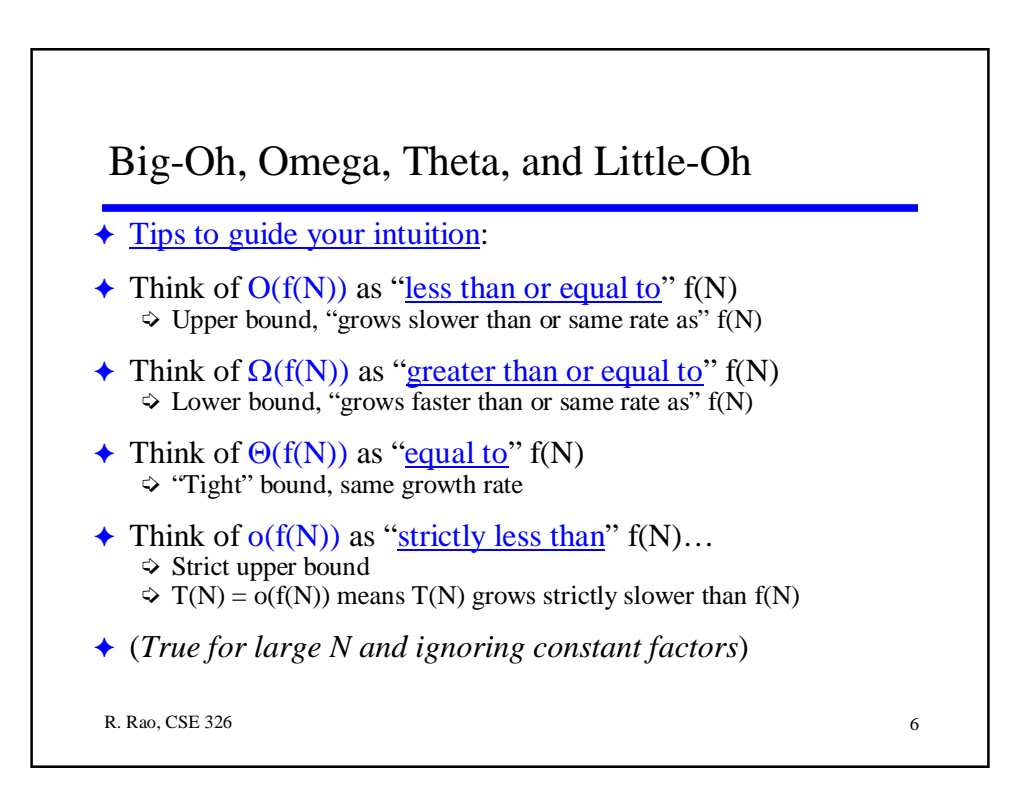

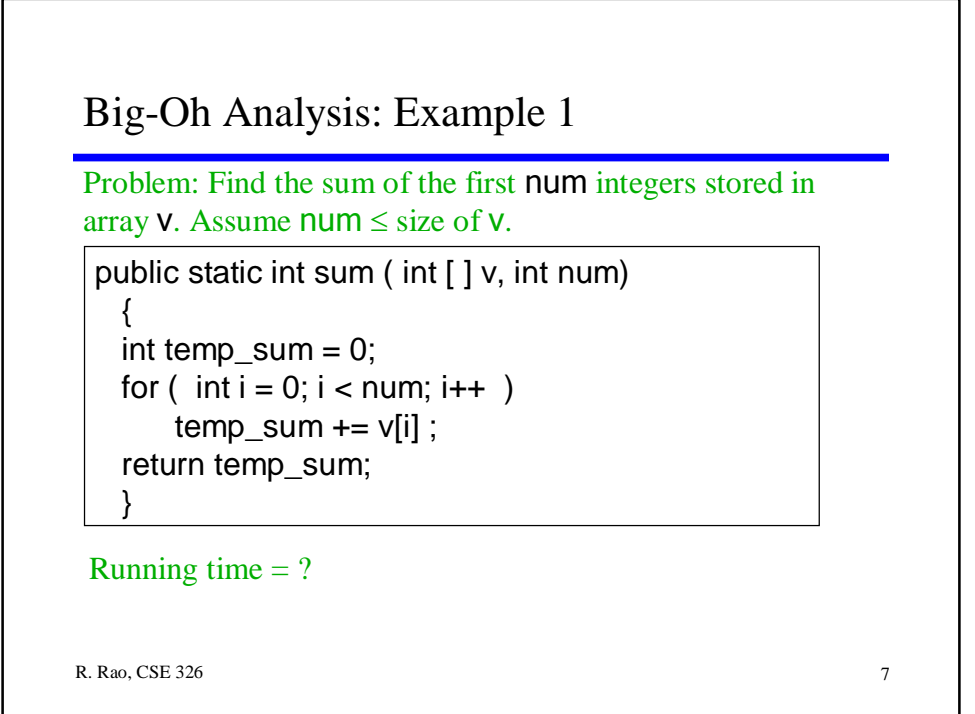

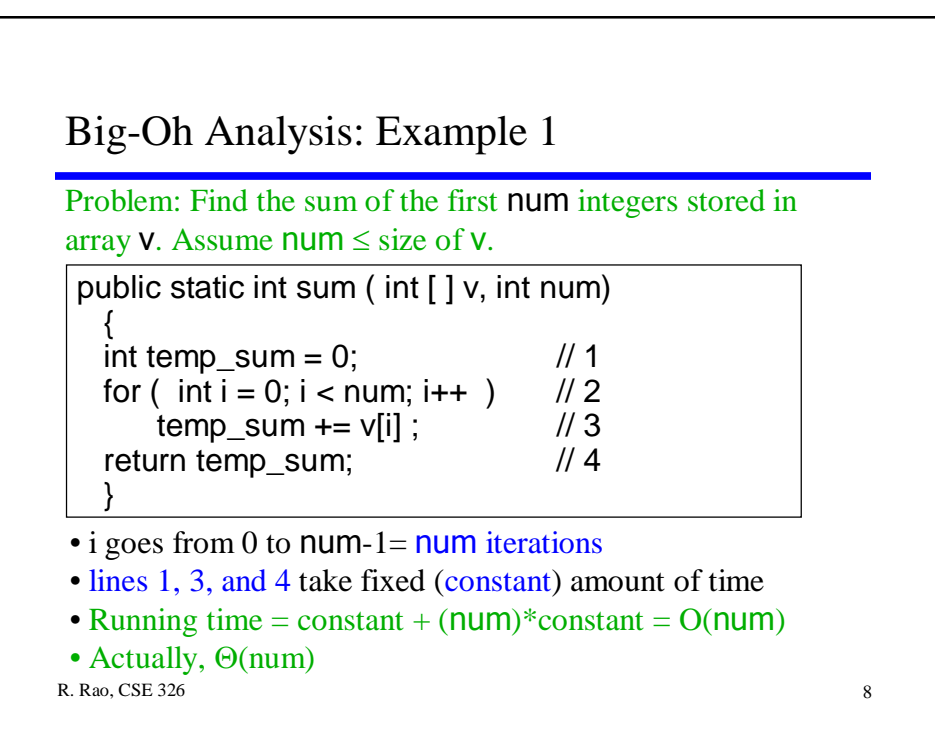

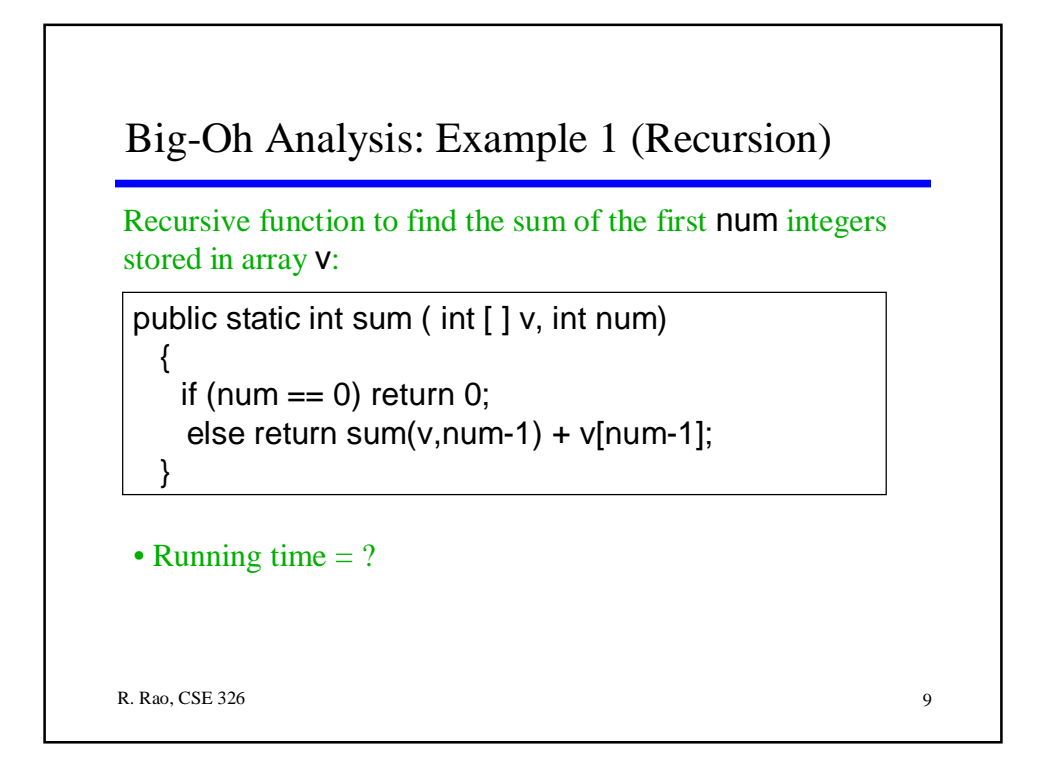

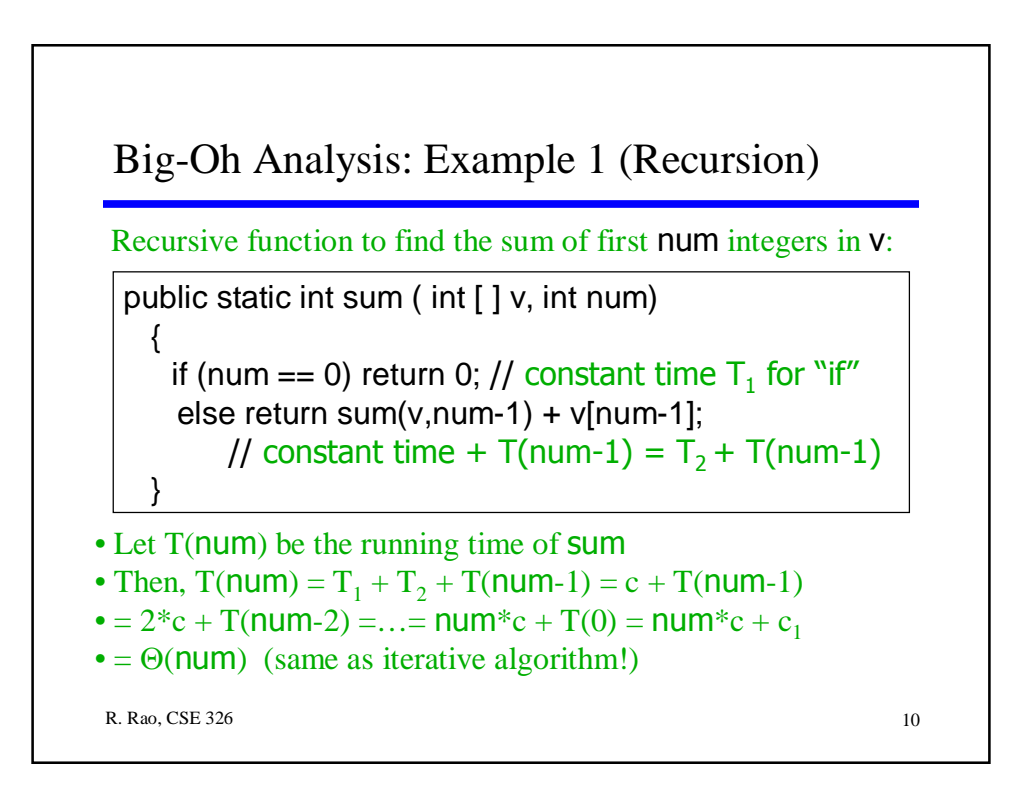

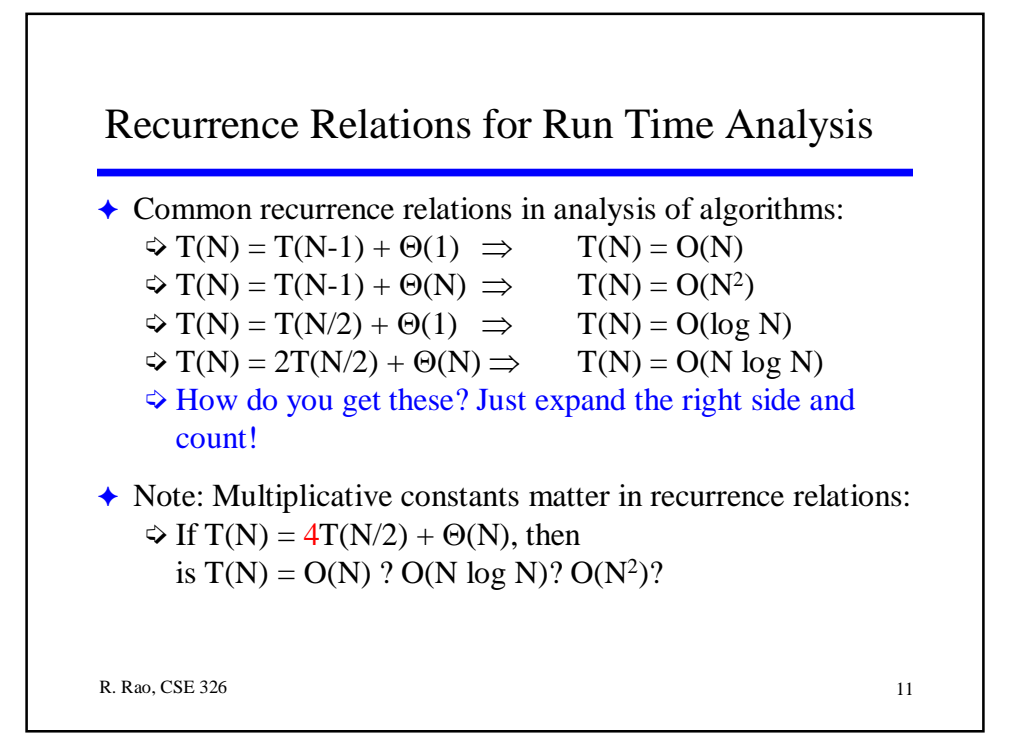

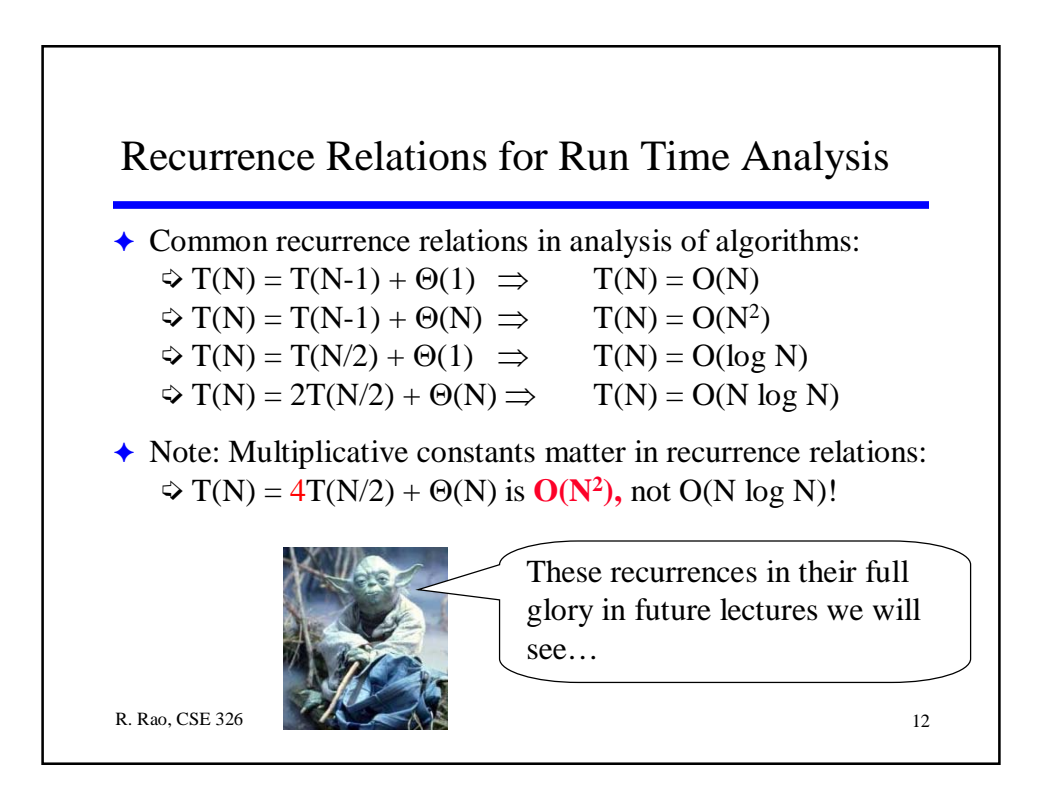

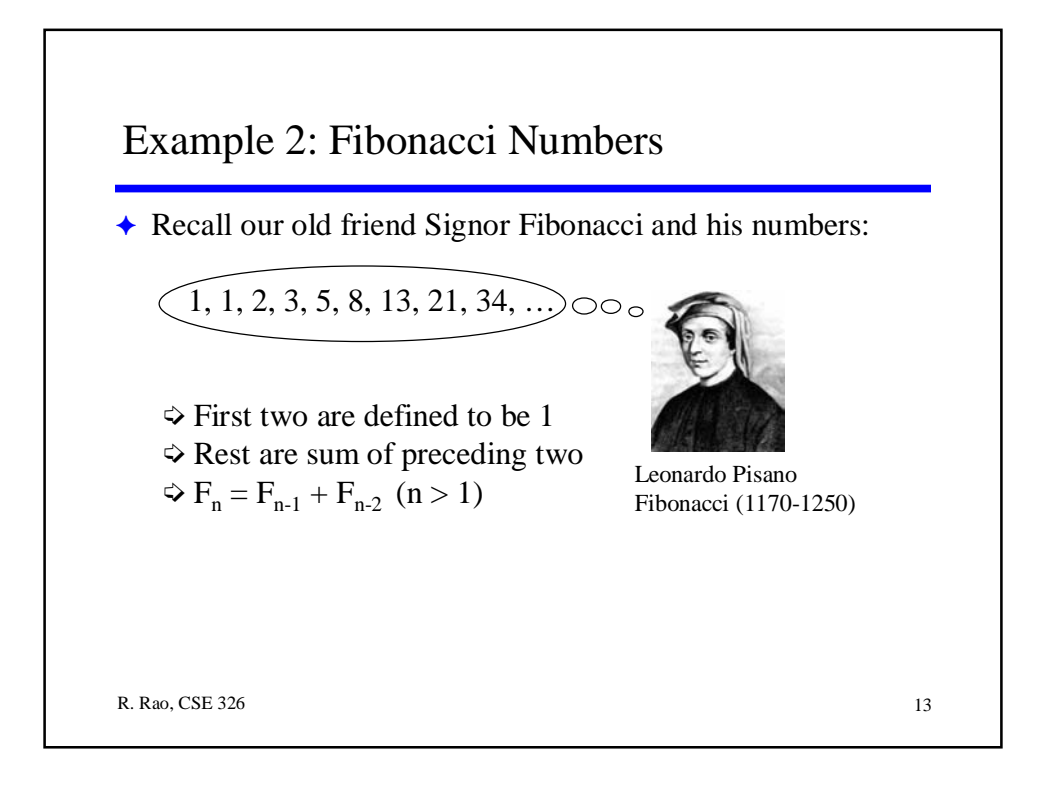

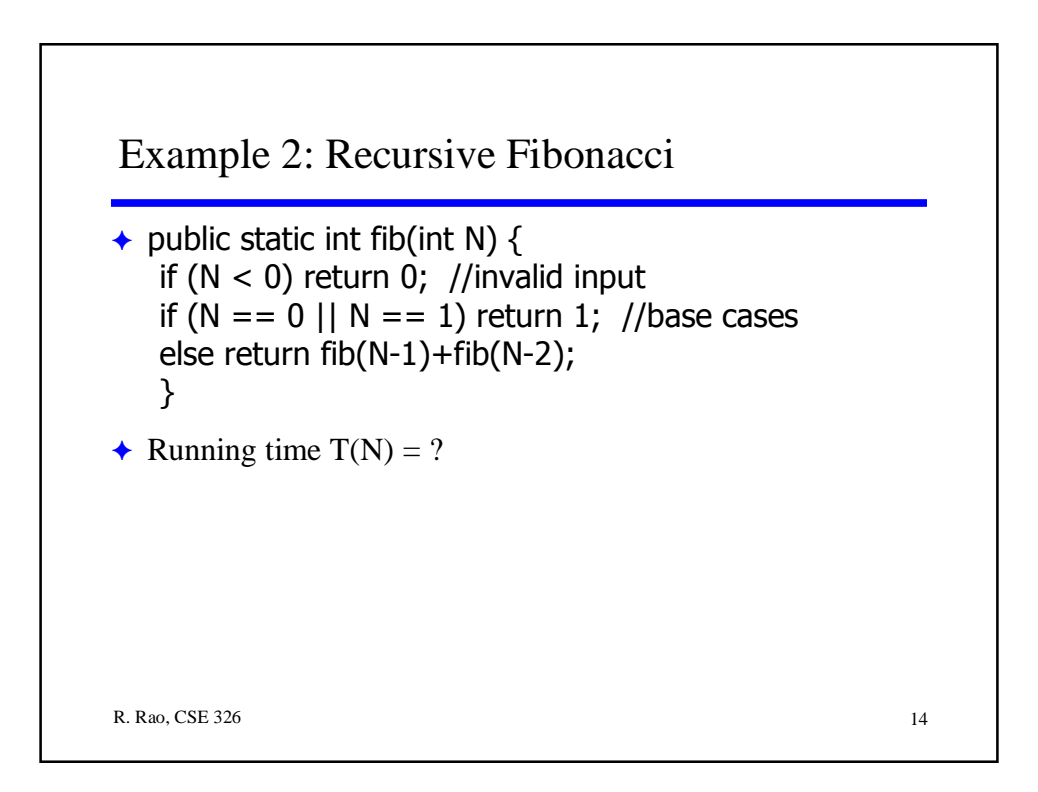

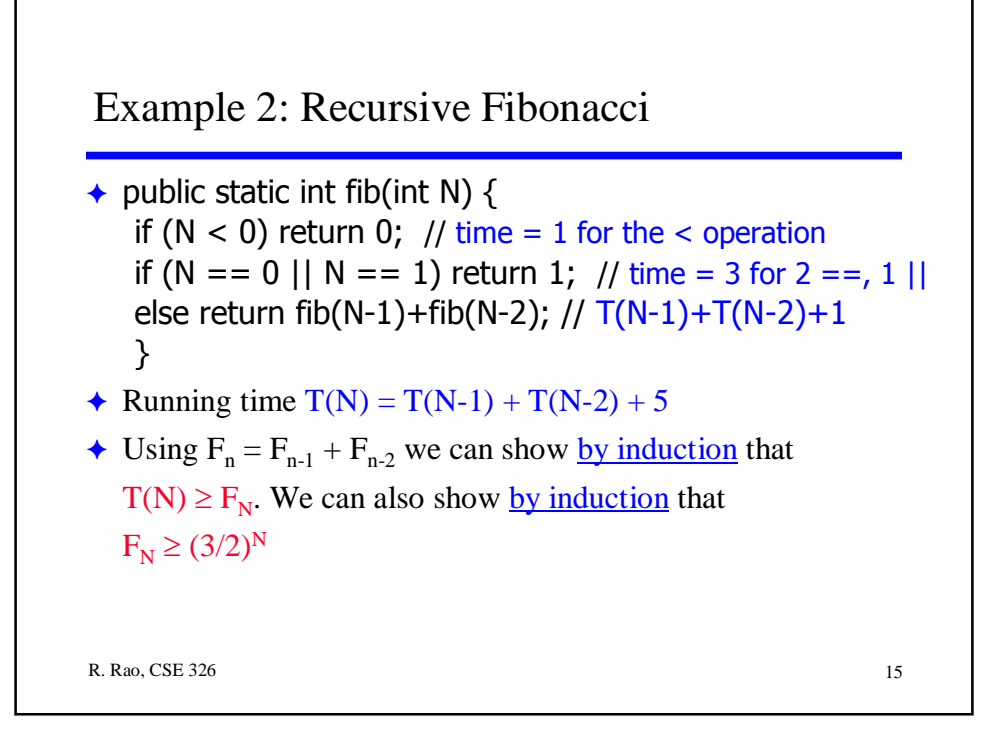

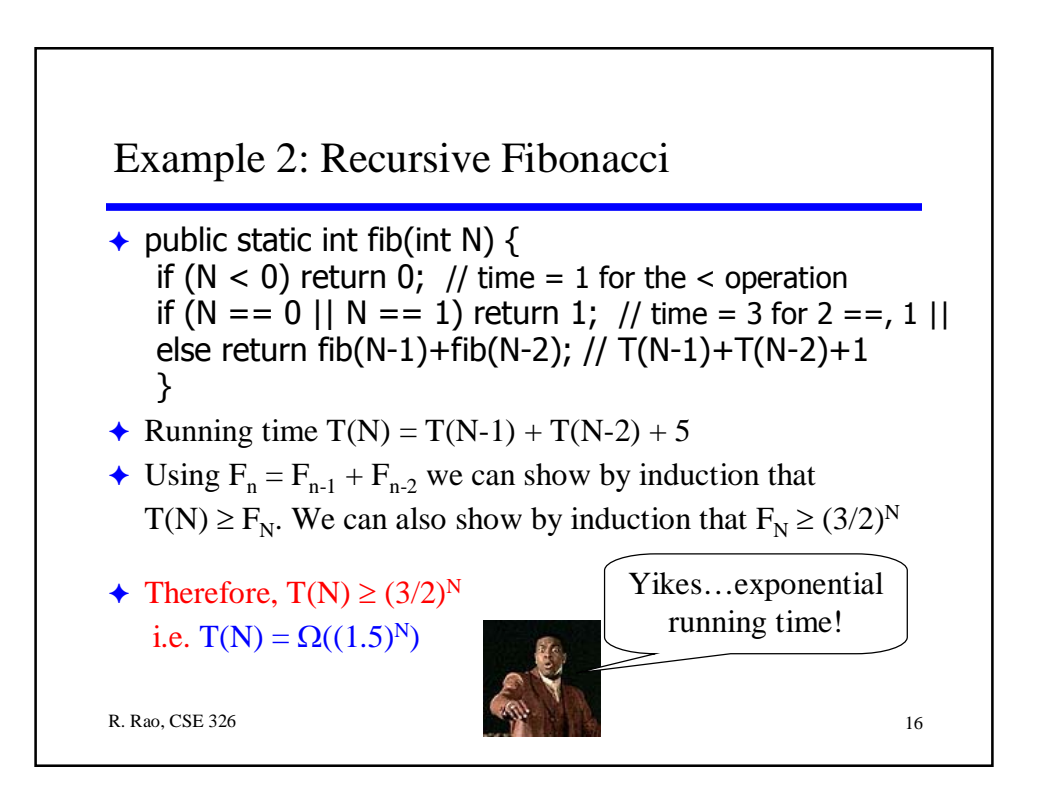

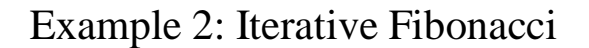

```
R. Rao, CSE 326 17
\rightarrow public static int fib_iter(int N) {
      int fib0 = 1, fib1 = 1, fibj = 1;if (N < 0) return 0; //invalid input
      for (int j = 2; j <= N; j++) { //all fib nos. up to N
            fibj = fib0 + fib1;fib0 = fib1;fib1 = fibj;}
      return fibj;
  }
\triangle Running time = ?
```
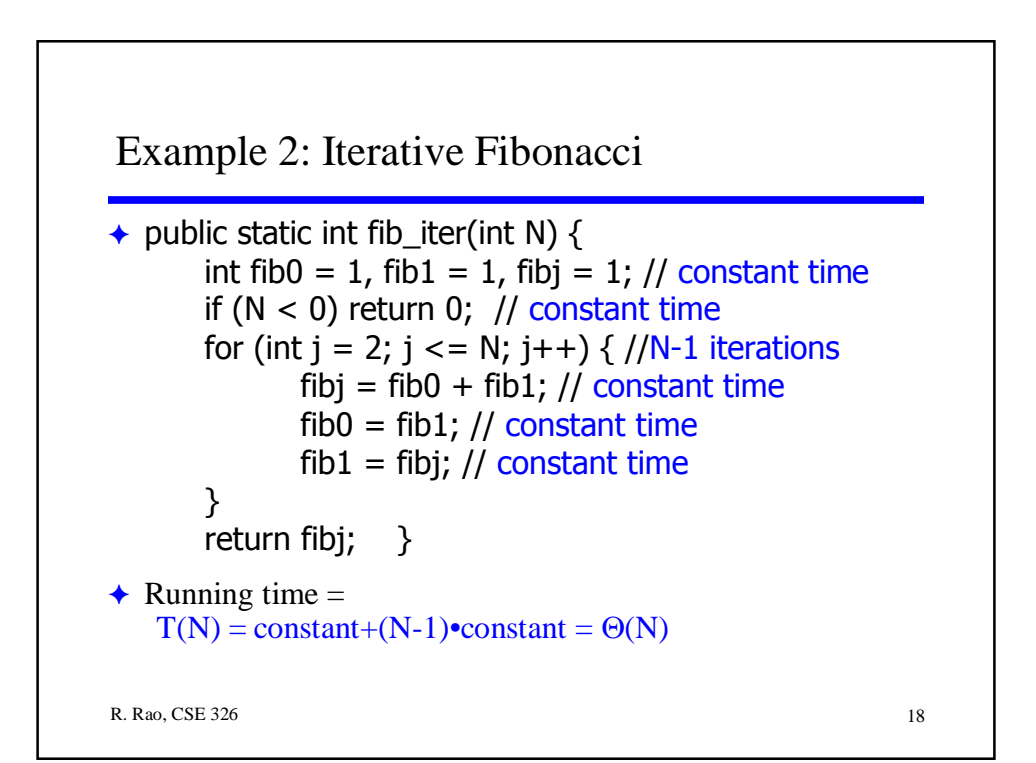

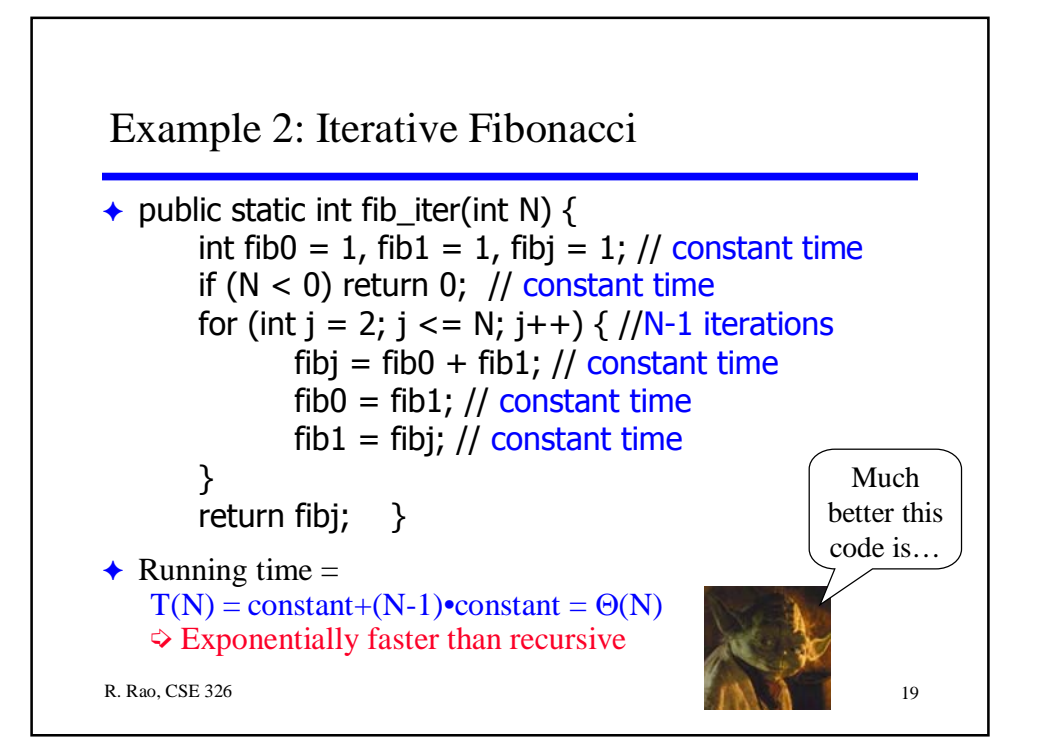

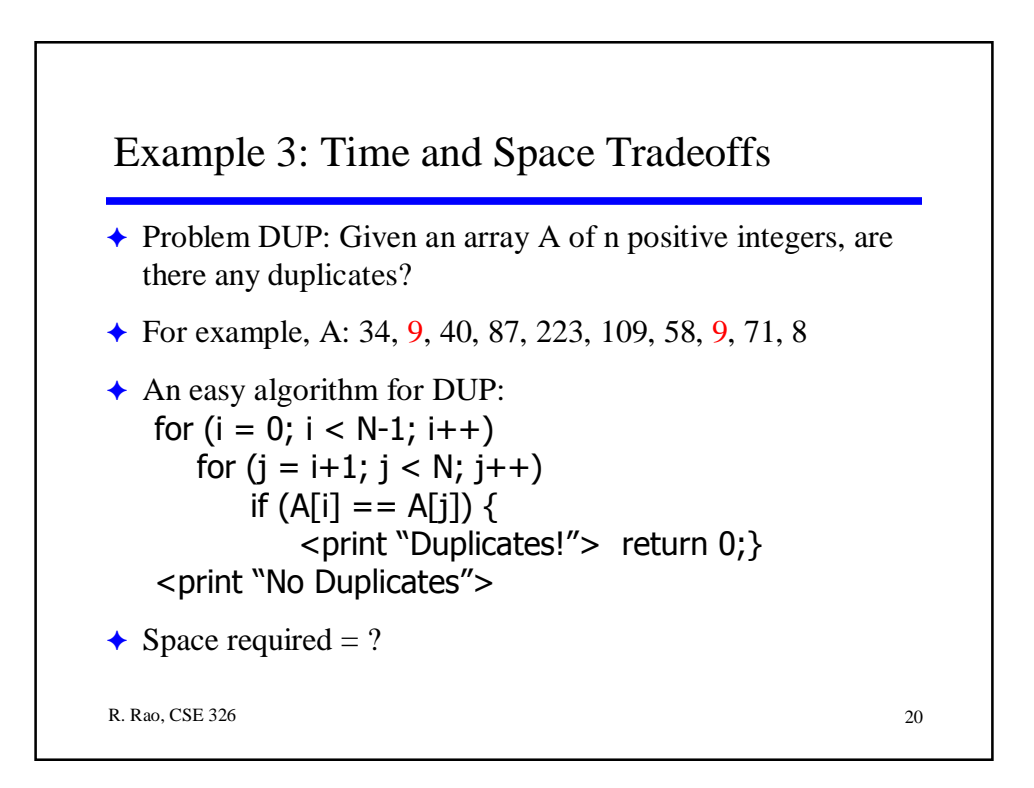

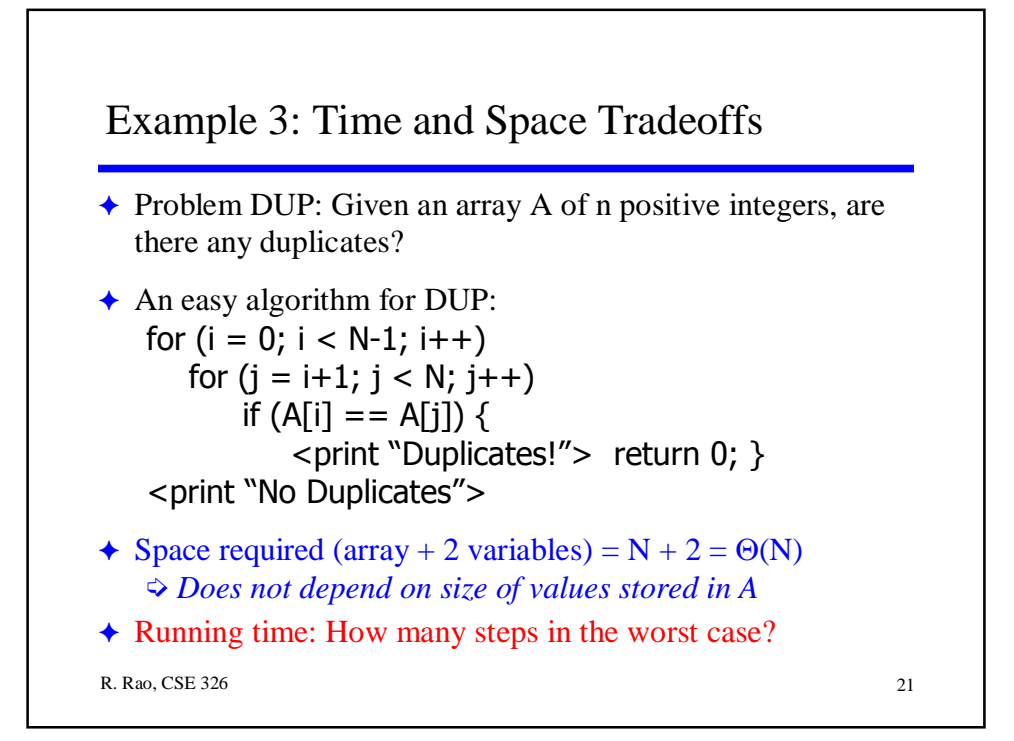

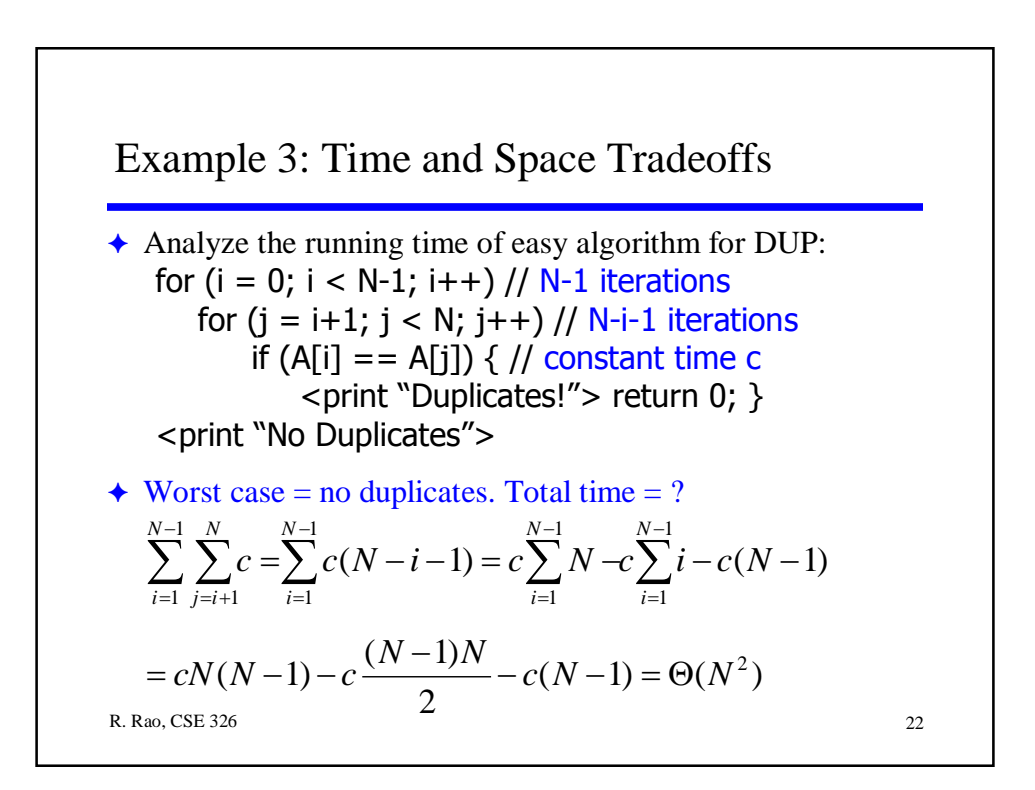

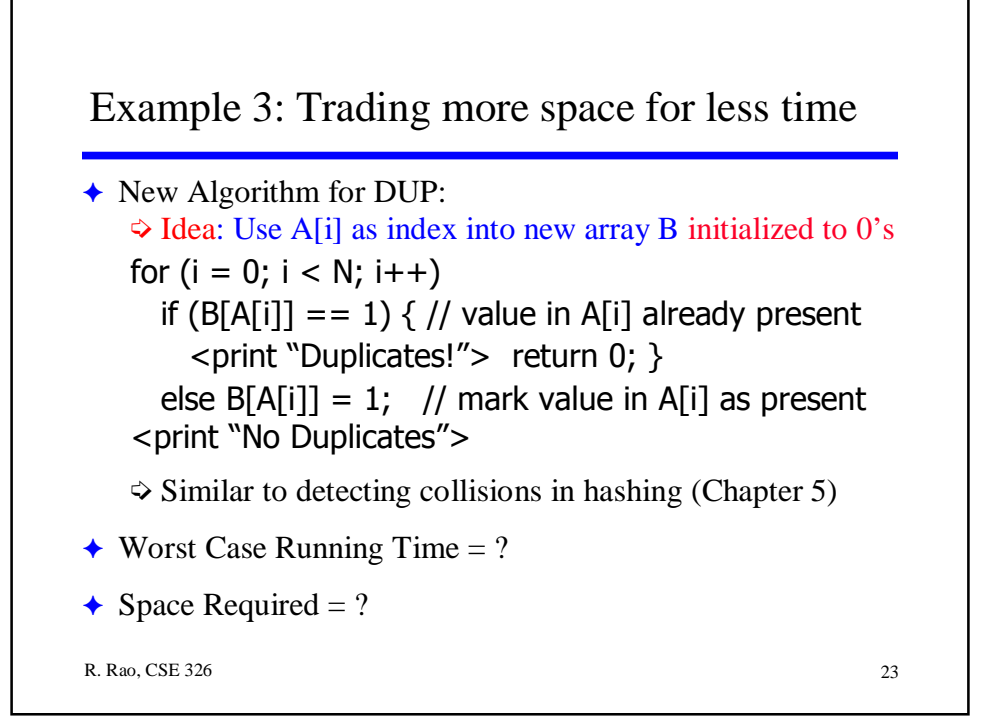

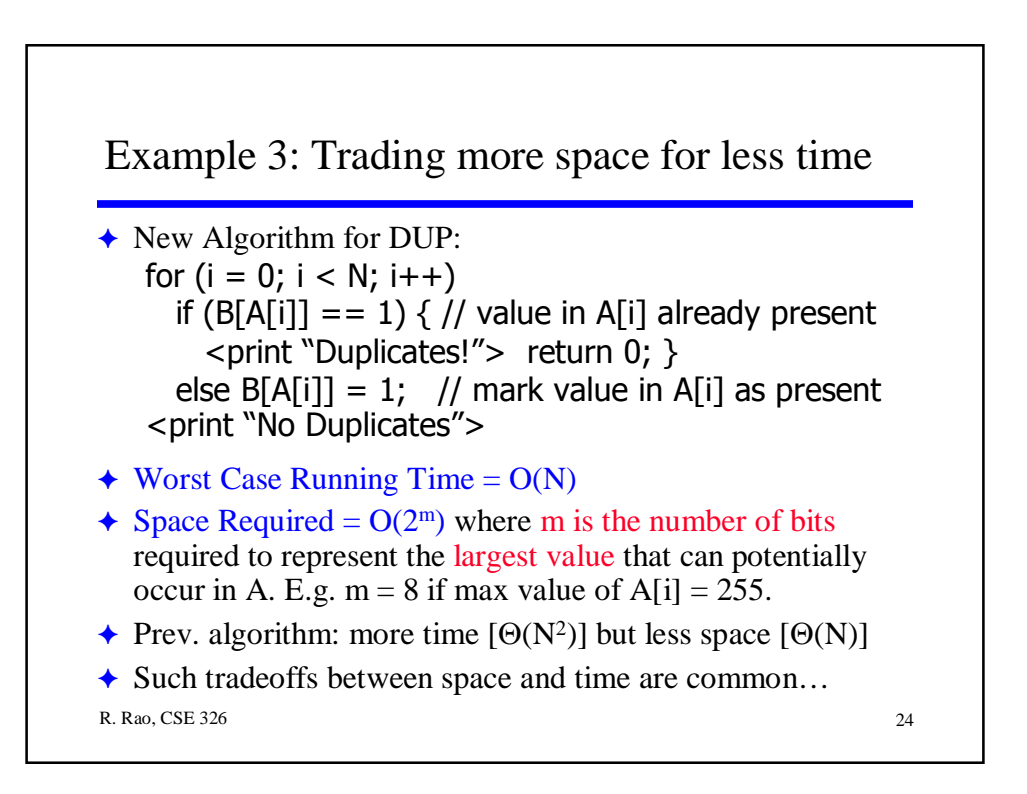

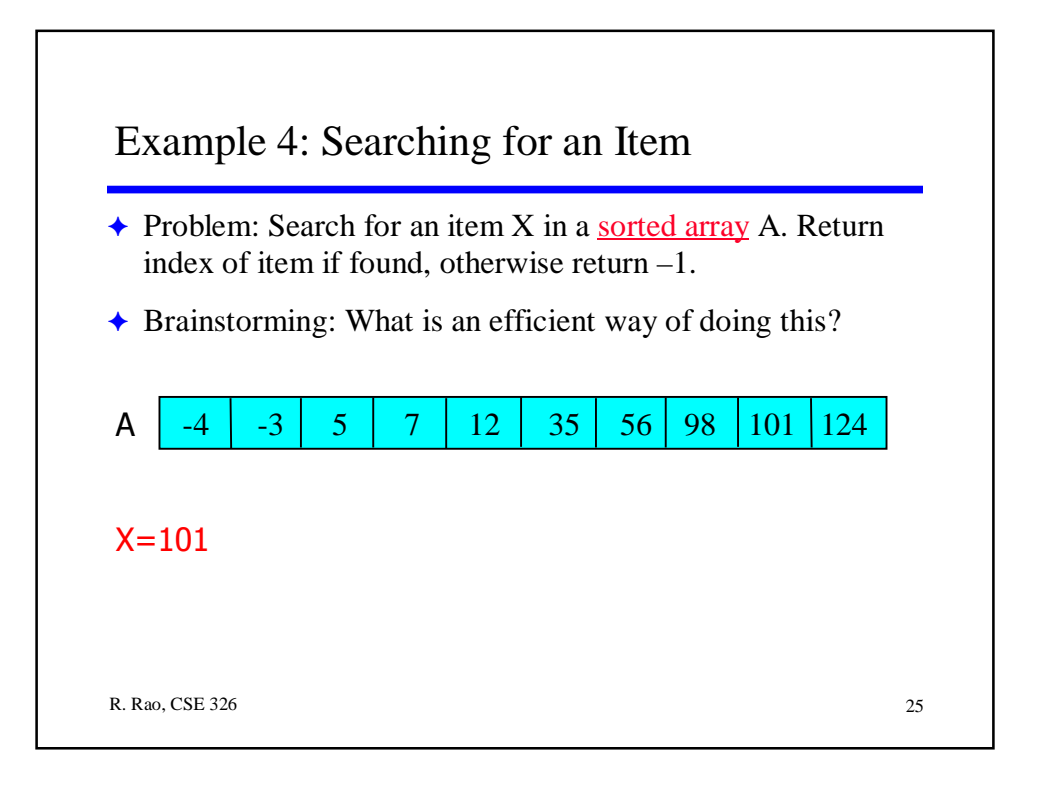

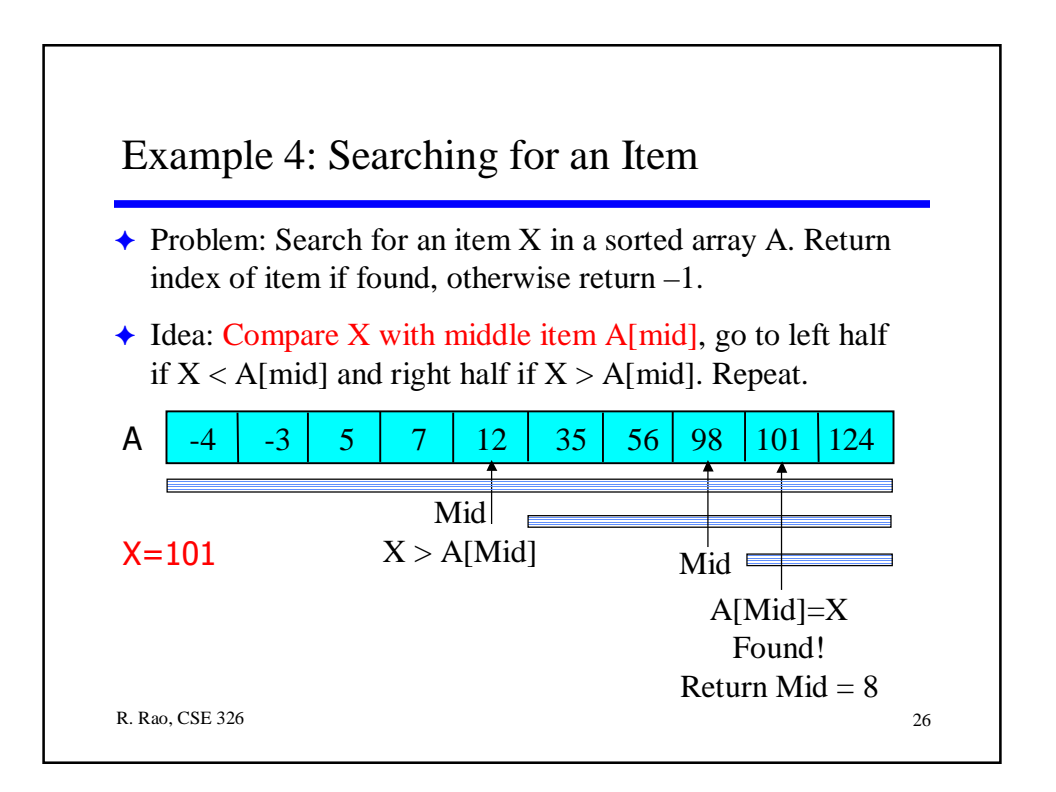

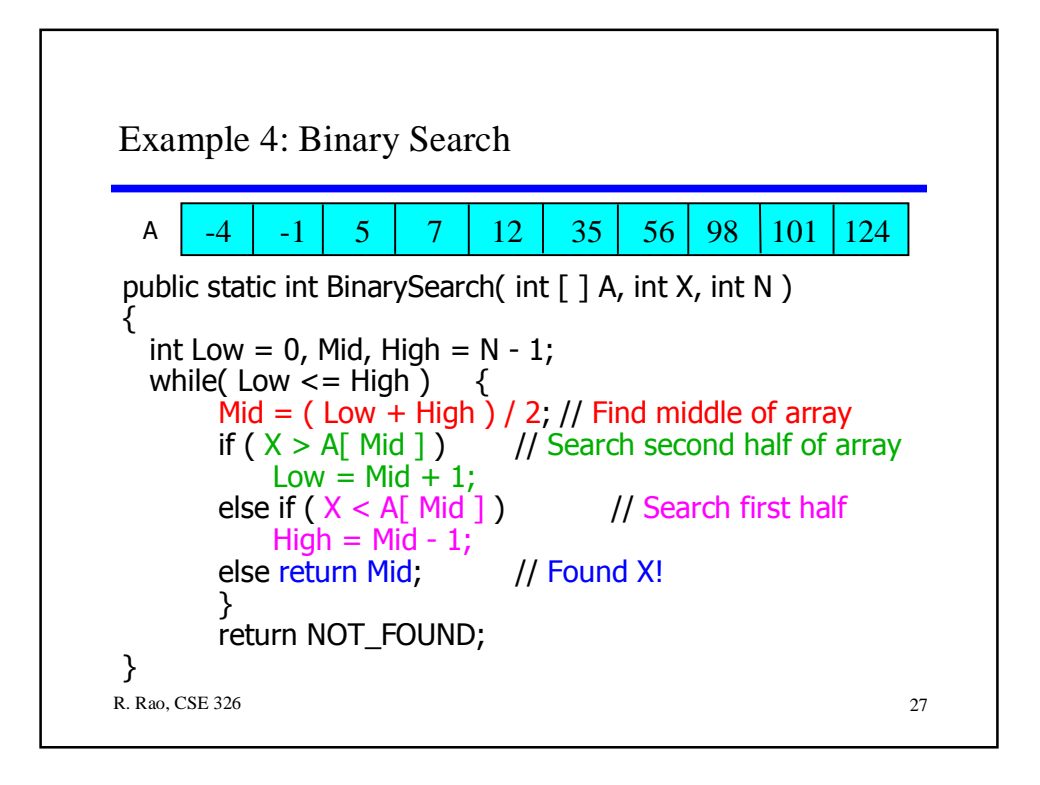

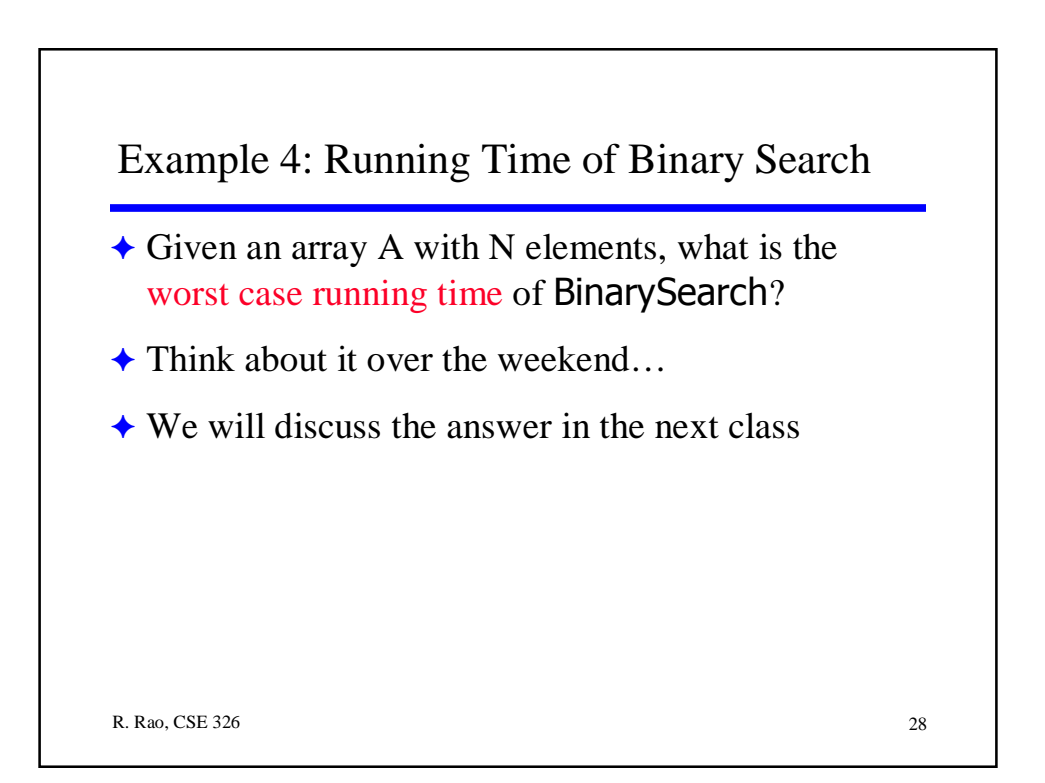

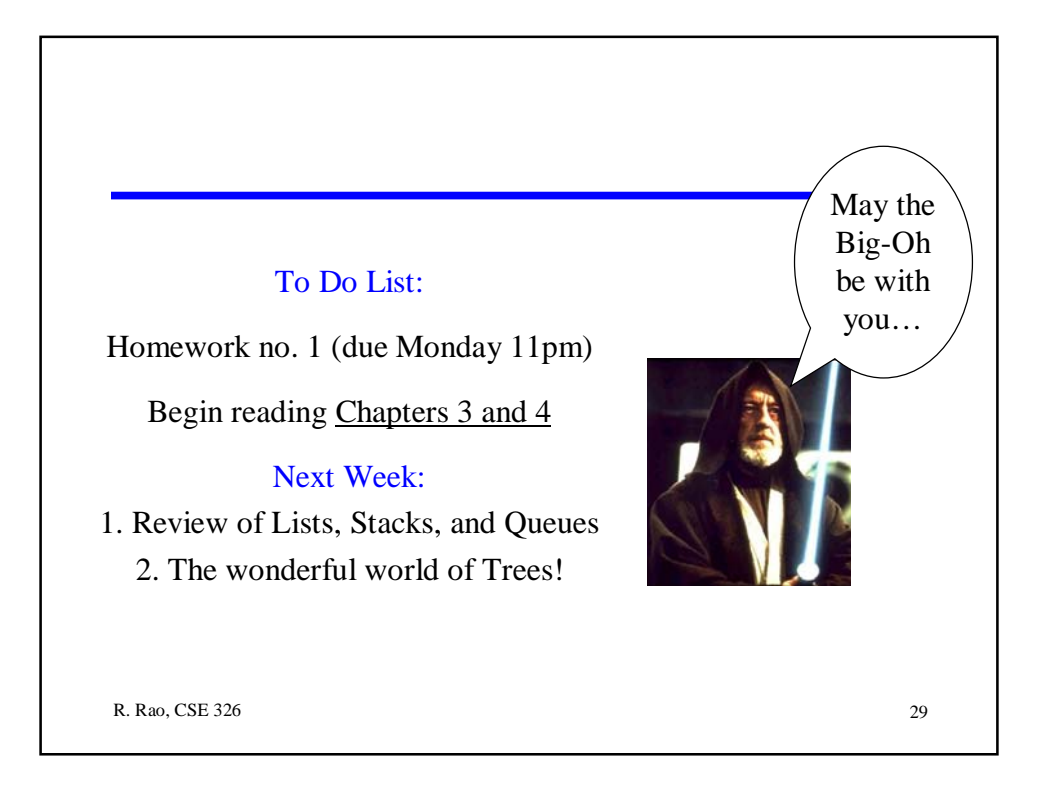